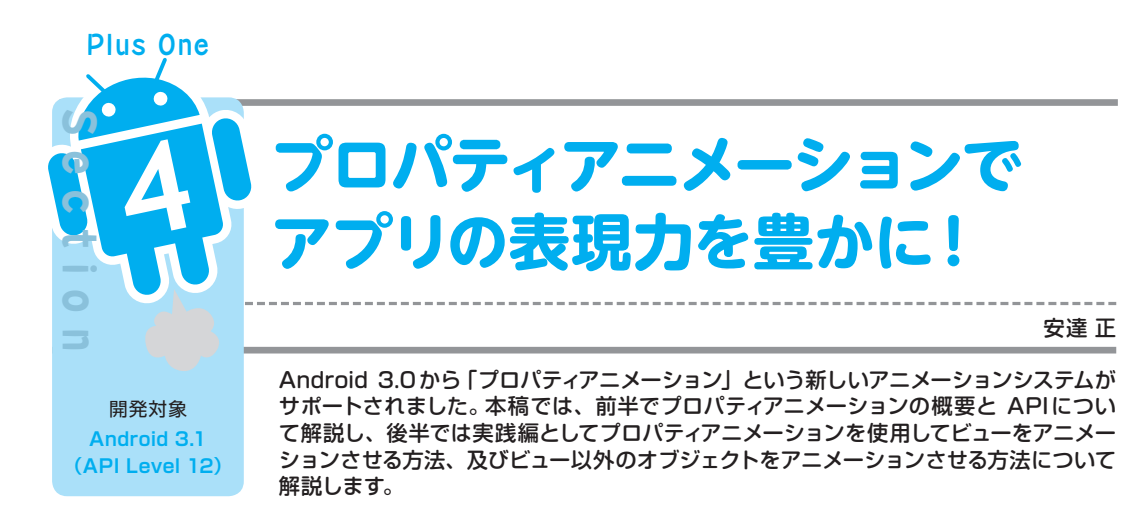

# プロパティアニメーションの概要

### **Android のアニメーションシステム**

Androidフレームワークには、Android 1.0 (API Level 1) からサポートされているビューア ニメーション (View Animation) システムと、Android 3.0 (API Level 11) からサポートされ たプロパティアニメーション(Property Animation)システムがあります。

### ビューアニメーションシステム

ビューアニメーションシステムとは、ビューに対してのみアニメーションを実行させることがで きるアニメーションシステムです。アニメーションは、アニメーション実行中のビューの描画に対 してのみ反映されます。主なAPIは、android.view.animationパッケージで提供され ています。ビューの透過度を変化させるアルファアニメーションや、ビューを移動、拡大縮小、 回転させるアニメーションなどを実現できます。

#### プロパティアニメーションシステム

プロパティアニメーションシステムとは、任意のオブジェクトのプロパティの値を変化させるこ とでアニメーションを実現するシステムです。ビューアニメーションのようにビューをアニメーショ ンさせることができるのは当然のこと、任意のオブジェクトに対してもアニメーションさせること ができます。主なAPIは、Android 3.0で追加されたandroid.animationパッケージで 提供されています。また、Android 3.1 (API Level 12) では android . viewパッケージにも ViewPropertyAnimatorクラスが追加されています。

## **プロパティアニメーションの仕組み**

図1は、画面内のボタンの表示位置(x)を0から100へ、1000ミリ秒間かけて移動させるア ニメーションを250ミリ秒間隔で画面キャプチャしたものです。

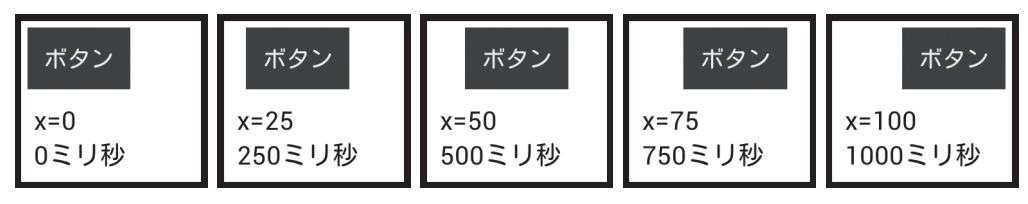

図1 ボタンを移動させるアニメーションの画面キャプチャ

図1からわかるとおり、ボタンを移動させるアニメーションでは、時間の経過とともに、画面 内のボタンの表示位置が変化する視覚的な変化だけでなく、ボタン自身に着目してみると、ボ タンの属性である位置情報の値が変化していることがわかります。逆に言えば、ボタンの属性 である位置情報の値を変化させれば、ボタンをアニメーションさせることができるとも言えます。 この時、プロパティアニメーションでは、ボタンのことをオブジェクト、位置情報などのフィール ドをプロパティ、1枚1枚の静止画像をフレームと呼びます。

リスト1は、このボタンのアニメーションを、プロパティアニメーションAPIを使用して実装し たコードです。このように、プロパティアニメーションでは、変化させたいオブジェクト、プロパ ティ、値を指定することで、アニメーションを表現します。

リスト1 プロパティアニメーションAPIを使用してボタンを移動させる

```
Button button = (Button) findViewById(R.id.button);
// 指定したオブジェクトのプロパティを変化させる
ObjectAnimator animator = ObjectAnimator.ofFloat(
   button, "x", // アニメーションの対象オブジェクト (ボタン)、プロパティ名 (x)
   0f, 100f); // 変化させたい値(0から100へ)
animator.setDuration(1000); // アニメーションの継続時間(1000ミリ秒)を設定する
animator.start(); // アニメーションを開始する
```
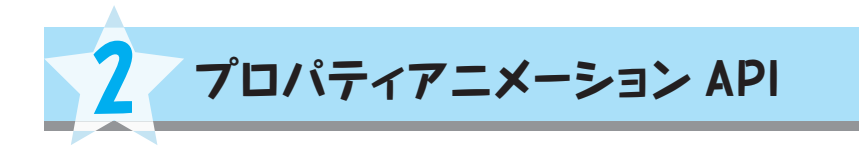

# **Animator クラス**

Animatorクラスは、プロパティアニメーションを操作するための基本的なメソッドを定義 したスーパークラスです。ただし、Animatorは抽象クラスとして定義されているため、直接イ ンスタンス化することはできません。使用するには、図2に示したようなAnimatorのサブクラ スをインスタンス化して使用します。

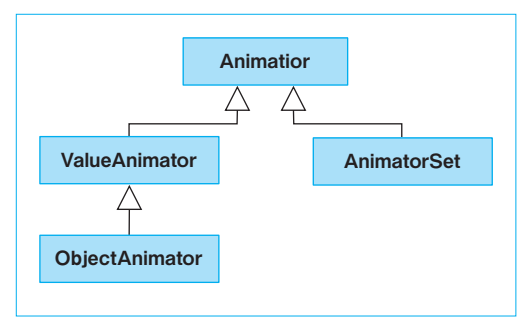

図2 Animatorクラス継承図

Animatorクラスで定義されている主なメソッドは、表1のとおりです。これらのメソッドは、 後述するValueAnimator、ObjectAnimator、AnimatorSetクラスで使用します。

#### 表1 Animatorクラスの主なメソッド

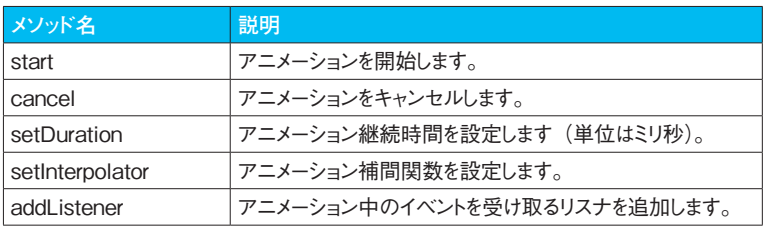

# **Plus One Plus One**

# **Animator.AnimatorListener インタフェース**

Animator.AnimatorListenerインタフェースは、アニメーションの開始や終了などの アニメーション中のイベントを受け取るためのインタフェースです。メソッドは表2のとおりです。

表2 Animator.AnimatorListenerインタフェースのメソッド

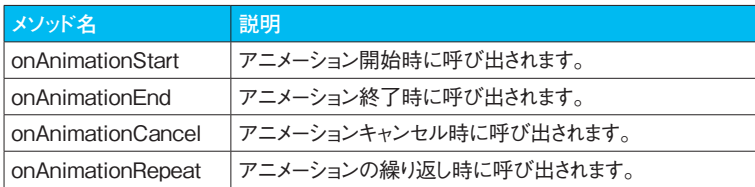

# **AnimatorListenerAdapter クラス**

AnimatorListenerAdapterクラスは、Animator.AnimatorListenerインタ フェースで実装する必要があるすべてのメソッドを、何もしない処理で実装したクラスです。こ のクラスを使用すると、新たに実装するリスナでは、必要なイベントのメソッド実装のみで済む ため、不要なイベントのメソッド実装を省略できます。

リスト2は、アニメーション終了時のイベントを受け取り、処理するコードです。

リスト2 アニメーション終了時のイベントを受け取る

```
// ボタンを移動するアニメーション
final Button button = (Button) findViewById(R.id.button);
// 指定したオブジェクトのプロパティを変化させる
ObjectAnimator animator = ObjectAnimator.ofFloat(button,"x", 0f, 100f);
animator.setDuration(1000);
// アニメーション中のイベントを受け取るリスナを追加する
animator.addListener(new AnimatorListenerAdapter() {
   @Override
   public void onAnimationEnd(Animator animation) {
       // ここに必要な処理を記述する
       // ここでは、アニメーション終了後、ボタンを非表示に設定している
       button.setVisibility(View.GONE);
   }
});
animator.start();// アニメーションを開始する
```